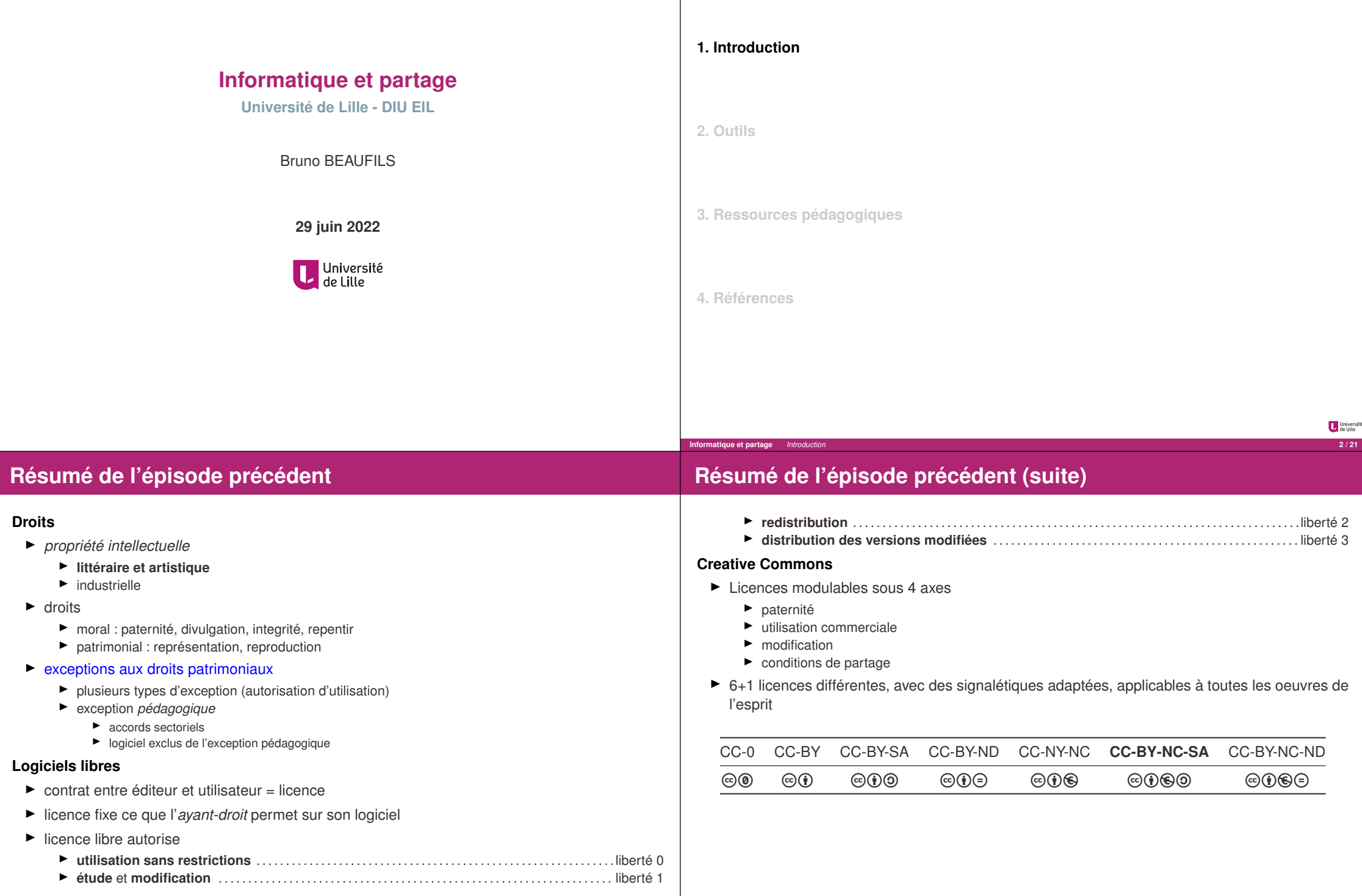

**Informatique et partage** *Introduction* 

# **Question : logiciel développé par un élève en cours**

#### $\blacktriangleright$  Réponse difficile

- $\blacktriangleright$  je ne suis pas juriste
- $\blacktriangleright$  interprétation des textes faites uniquement lors d'un jugement
- $\blacktriangleright$  Intuition : l'élève a les droits patrimoniaux sur le logiciel qu'il produit
- ► La règle de base s'applique
	- ▶ Article L113-1 du CPI : les droits appartiennent à la personne qui crée l'oeuvre

*La qualité d'auteur appartient, sauf preuve contraire, à celui ou à ceux sous le nom de qui l'œuvre est divulguée*

► exception : Article L113-9 du CPI : création dans le cadre de ses fonctions par un employé ⇒ employeur a les droits

*Sauf dispositions statutaires ou stipulations contraires, les droits patrimoniaux sur les logiciels et leur documentation créés par un ou plusieurs employés dans l'exercice de leurs fonctions ou d'après les instructions de leur employeur sont dévolus à l'employeur qui est seul habilité à les exercer.*

Le cas d'un élève ou d'un étudiant n'est pas dans les exceptions

- $\blacktriangleright$  Ambiguité
	- ▶ si le logiciel est *original* (choix *propre* de l'élève) : pas de problème
	- ► si le logiciel n'est pas *original* : le juge tranchera ;-)
		- $\blacktriangleright$  tous les élèves répondent de manière identique à la consigne

#### **Contribuer aux logiciels libres**

#### Utiliser c'est déjà participer mais **contribuer** c'est mieux

- ▶ commencer doucement
	- $\blacktriangleright$  remontée de problèmes, bugs
	- $\blacktriangleright$  documentation
		- $\blacktriangleright$  traduction
		- $\blacktriangleright$  relecture/correction
		- $\blacktriangleright$  rédaction

**▶ commencer sûrement** 

- $\blacktriangleright$  s'informer Framablog
- $\blacktriangleright$  soutenir (adhérer ou financer) les associations
	- $$
	- **► Framasoft**
	- $F$  LODN
	- $F$  FFDN
- Ï *évangéliser* autour de soi

Université

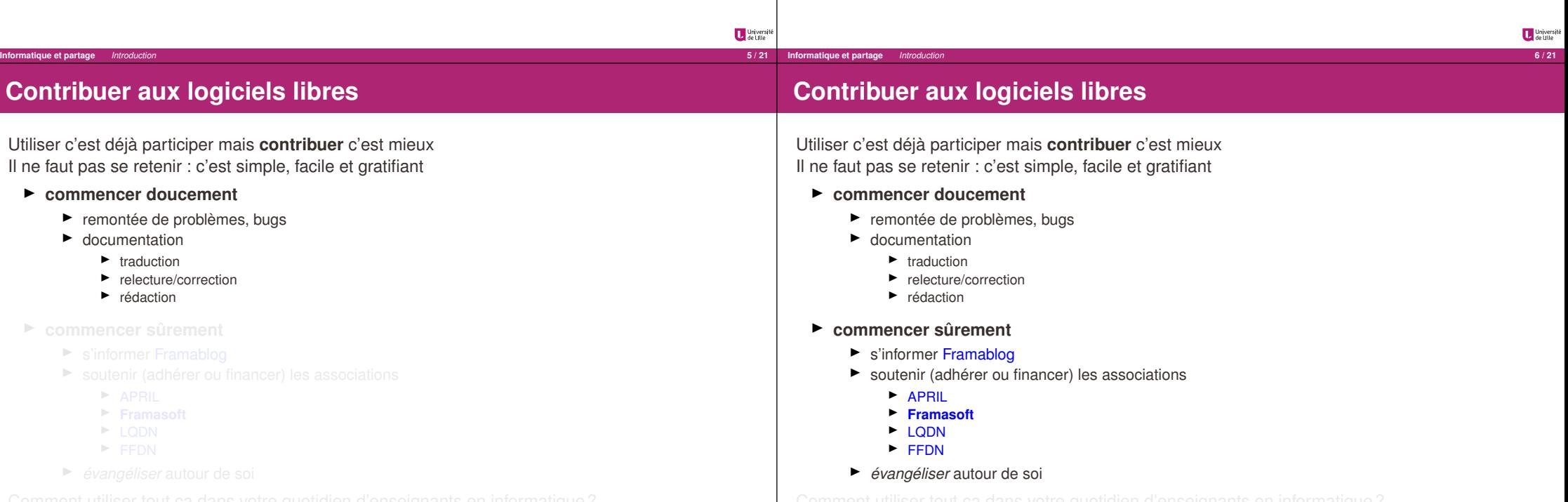

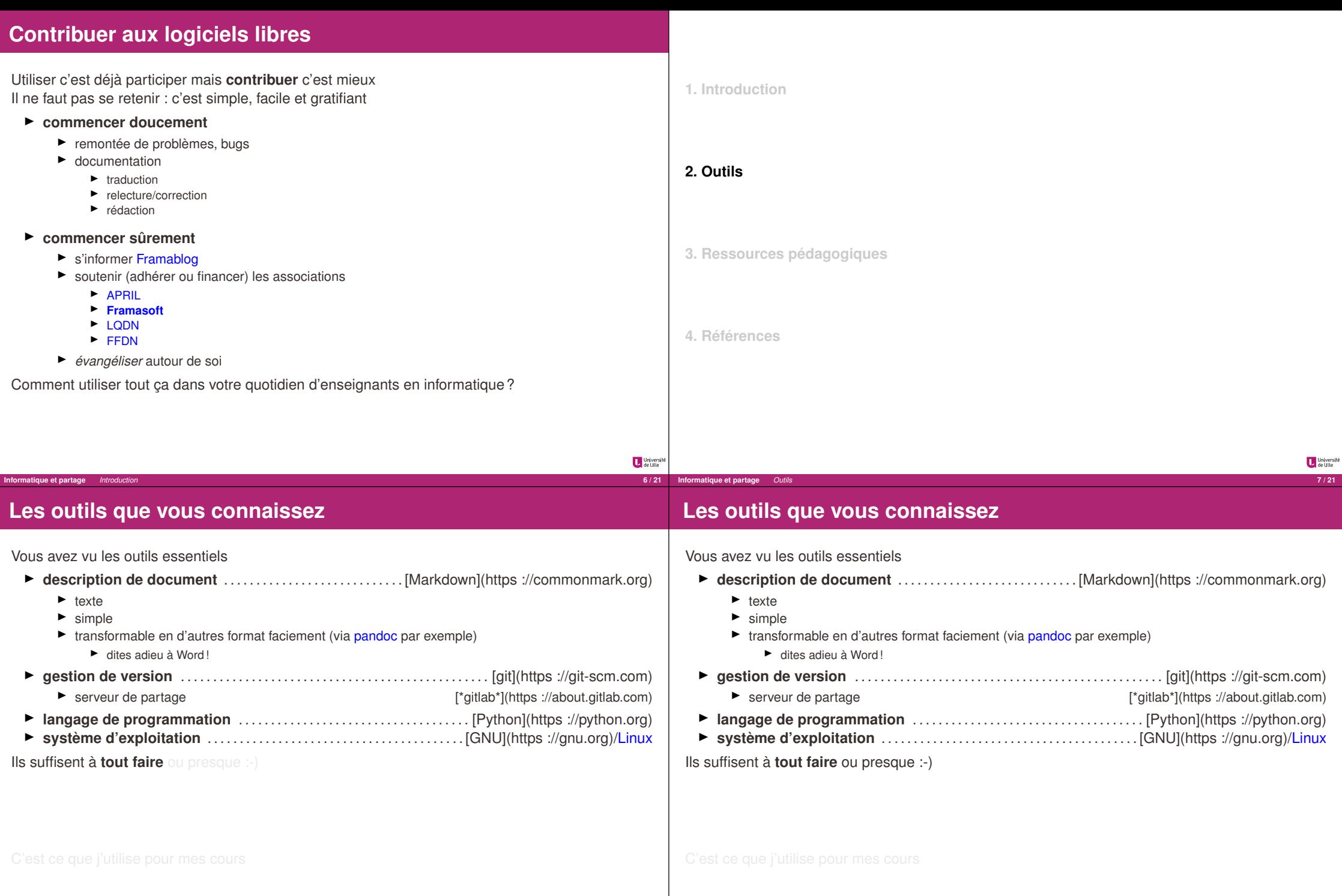

Université<br>de Lille

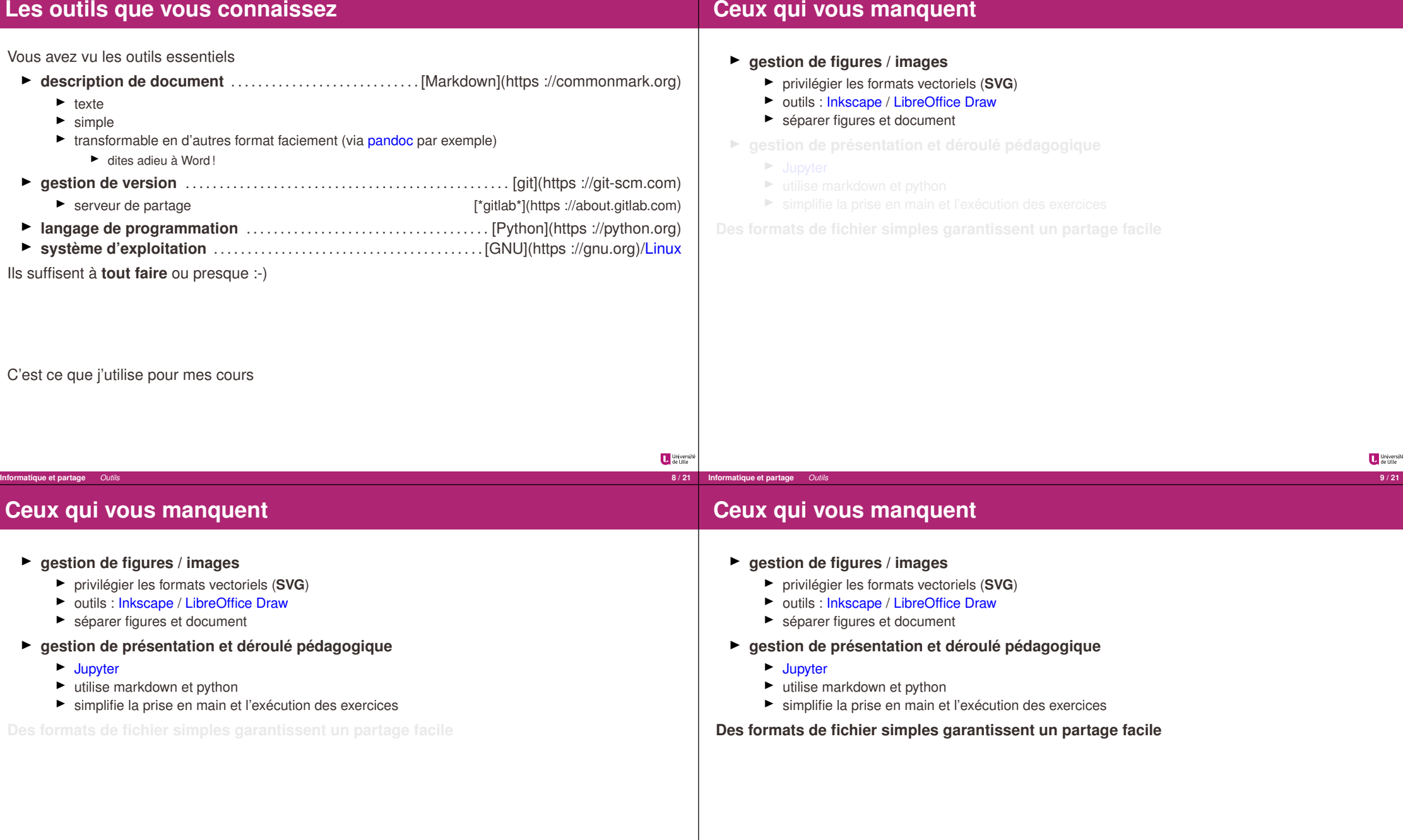

Université<br>de Lille

**Informatique et partage** *Outils* 

### **Des services : la galaxie Framasoft**

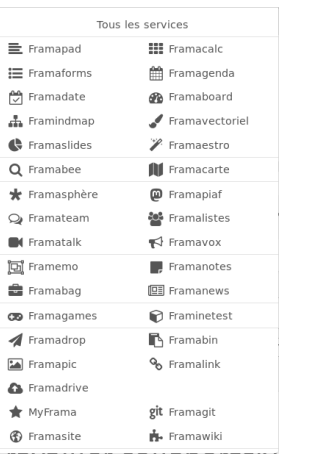

Plein de services hébergés sur les serveurs de l'association

 $\blacktriangleright$  Framagit

- $\blacktriangleright$  Framavectoriel
- $\blacktriangleright$  Framapad
- $\blacktriangleright$  Framatube
- ▶ Services auto-hébergeables (lycée, associations, personnels, etc.)
	- ► Le jardin de Framacloud contient les recettes d'installation
	- $\blacktriangleright$  Un chatons de votre choix
		- Ï *Collectif des Hébergeurs Alternatifs,Transparents, Ouverts, Neutres et Solidaires*

#### **Freeduc-JBART**

- **« Mon lycée ne me permet pas d'utiliser Linux ! »**
- Ï Ça va **forcément** venir (dans le programme il faut utiliser un **système d'exploitation libre**)
	- $\blacktriangleright$  conditions pas idéales pour l'instant dans l'académie
	- $\blacktriangleright$  il faut un peu de patience
- ▶ On peut s'arranger sans *trop* se fatiguer
	- $\blacktriangleright$  grâce à Georges KHAZNADAR
		- **Exercise in a lycée Jean BART de Dunkerque**
		- $\blacktriangleright$  développeur Debian
		- $\blacktriangleright$  créateur/mainteneur d'une distribution Linux *live* pour le lycée
	- ▶ via Freeduc-JBART
		- 1. télécharger puis décompresser le fichier jbart-19.06-16G.iso.gz
		- **2.** installer le logiciel Etcher (*disponible sous Linux/Mac/Windows*)
		- **3.** graver le fichier sur une clé de 16 Go
		- **4.** démarrer un ordinateur à partir de la clé gravée

Détails sur https://usb.freeduc.org/freeduc-usb/freeduc-jbart/index.fr.html **Même environnement au lycée qu'à la maison**

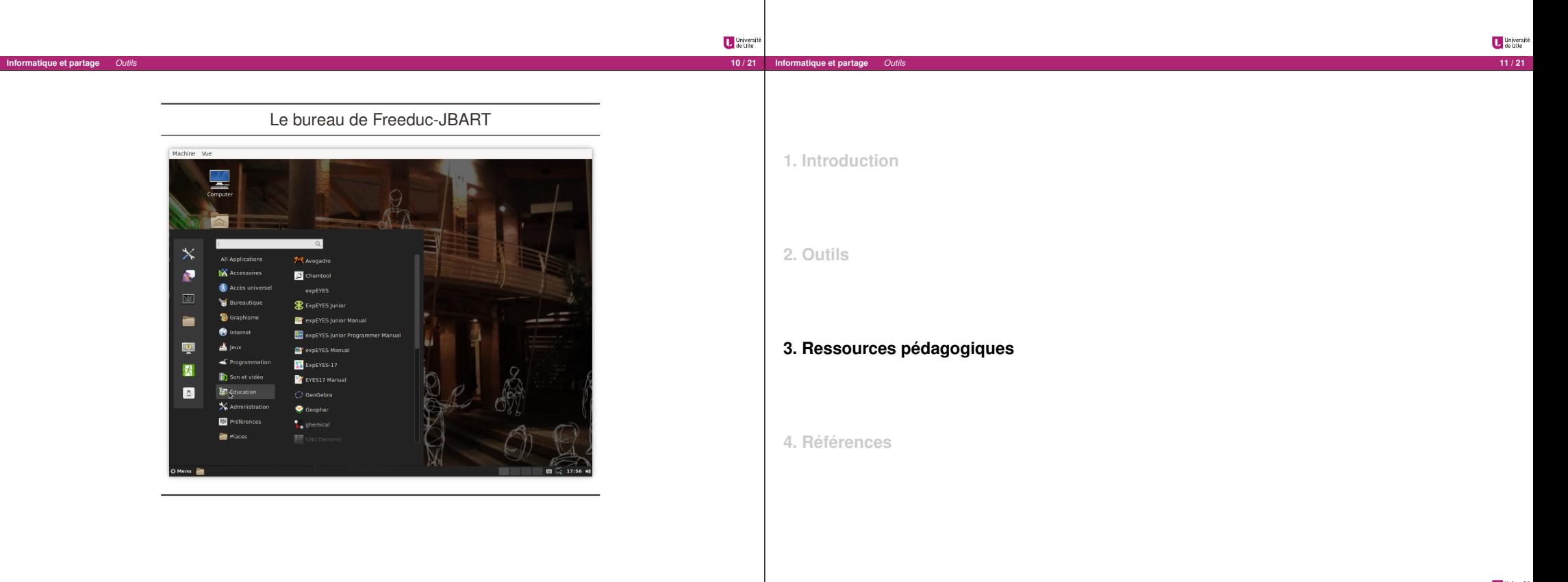

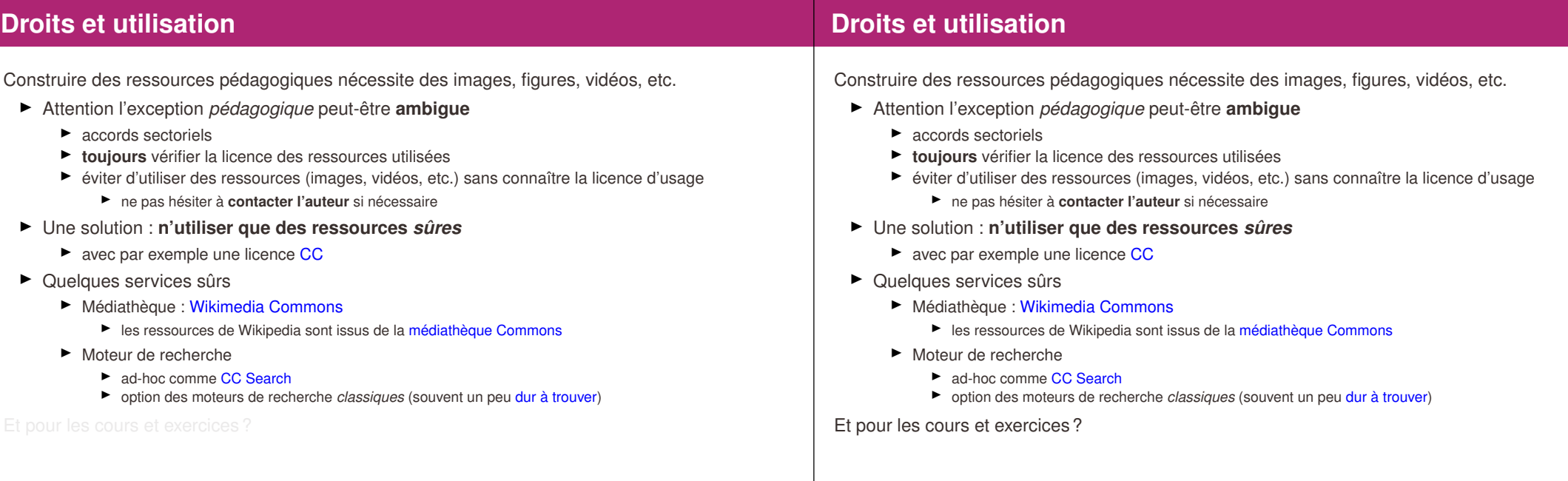

University<br>La de Lille

Universit

# **Ressources Éducatives Libres (***Open Educational Resources***)**

*Les ressources éducatives libres (REL) sont des matériaux d'enseignement, d'apprentissage ou de recherche appartenant au domaine public ou publiés avec une licence de propriété intellectuelle permettant leur utilisation, adaptation et distribution à titre gratuit.*

**Informatique et partage** *Ressources pédagogiques* **14 / 21**

- - ► Effort également supporté par l'OCDE, le Commonwealth et de nombreux autres organismes
	- ► Recommandations de l'UNESCO aux États pour favoriser et encourager les REL en 2012
	- $\blacktriangleright$  Quelques tensions sur la définition concernant leur nature, source et leur degré d'*ouverture*
- - ▶ création et distribution de ressources éducatives libres et gratuites
	- Ï **ressources d'apprentissage** *et* **de soutien pour les enseignants**
- - ▶ Open Education Consortium
	-
- - $\blacktriangleright$  surtout en informatique (paradoxalement)
		- **►** peu de pays ont pris conscience *tôt* du rôle de l'enseignement de l'informatique
		- $\blacktriangleright$  contre-exemple brittanique

# **Ressources Éducatives Libres (***Open Educational Resources***)**

**Informatique et partage** *Ressources pédagogiques* **14 / 21**

*Les ressources éducatives libres (REL) sont des matériaux d'enseignement, d'apprentissage ou de recherche appartenant au domaine public ou publiés avec une licence de propriété intellectuelle permettant leur utilisation, adaptation et distribution à titre gratuit.*

- ▶ Définition par l'UNESCO en 2002
	- ► Effort également supporté par l'OCDE, le Commonwealth et de nombreux autres organismes internationaux
	- ► Recommandations de l'UNESCO aux États pour favoriser et encourager les REL en 2012
	- Ï Quelques tensions sur la définition concernant leur nature, source et leur degré d'*ouverture*
- $\triangleright$  Objectifs
	- **EX création et distribution de ressources éducatives libres et gratuites**
	- Ï **ressources d'apprentissage** *et* **de soutien pour les enseignants**
- ► Beaucoup de projets de développement un peu partout et à tous les niveaux
	- ▶ Open Education Consortium
	- $\blacktriangleright$  Wikieducator
- Ï Il reste du travail de **structuration des communautés** et de **dissémination**
	- $\blacktriangleright$  surtout en informatique (paradoxalement)
		- Ï peu de pays ont pris conscience *tôt* du rôle de l'enseignement de l'informatique
		- $\blacktriangleright$  contre-exemple brittanique

Université

## **La liberté pour les contenus éducatifs**

**Informatique et partage** *Ressources pédagogiques* **16 / 21**

### **La liberté pour les contenus éducatifs**

Les REL sont des oeuvres du domaine publique ou distribués de manière à garantir à l'utilisateur une permission gratuite et permanente de s'engager dans les **activités 5R** ▶ **Retain** - the right to make, own, and control copies of the content  $\blacktriangleright$  (e.g., download, duplicate, store, and manage) ▶ **Reuse** - the right to use the content in a wide range of ways  $\blacktriangleright$  (e.g., in a class, in a study group, on a website, in a video) Les REL sont des oeuvres du domaine publique ou distribués de manière à garantir à l'utilisateur une permission gratuite et permanente de s'engager dans les **activités 5R** ▶ **Retain** - the right to make, own, and control copies of the content  $\blacktriangleright$  (e.g., download, duplicate, store, and manage) ▶ **Reuse** - the right to use the content in a wide range of ways  $\blacktriangleright$  (e.g., in a class, in a study group, on a website, in a video) ▶ **Revise** - the right to adapt, adjust, modify, or alter the content itself  $\blacktriangleright$  (e.g., translate the content into another language)

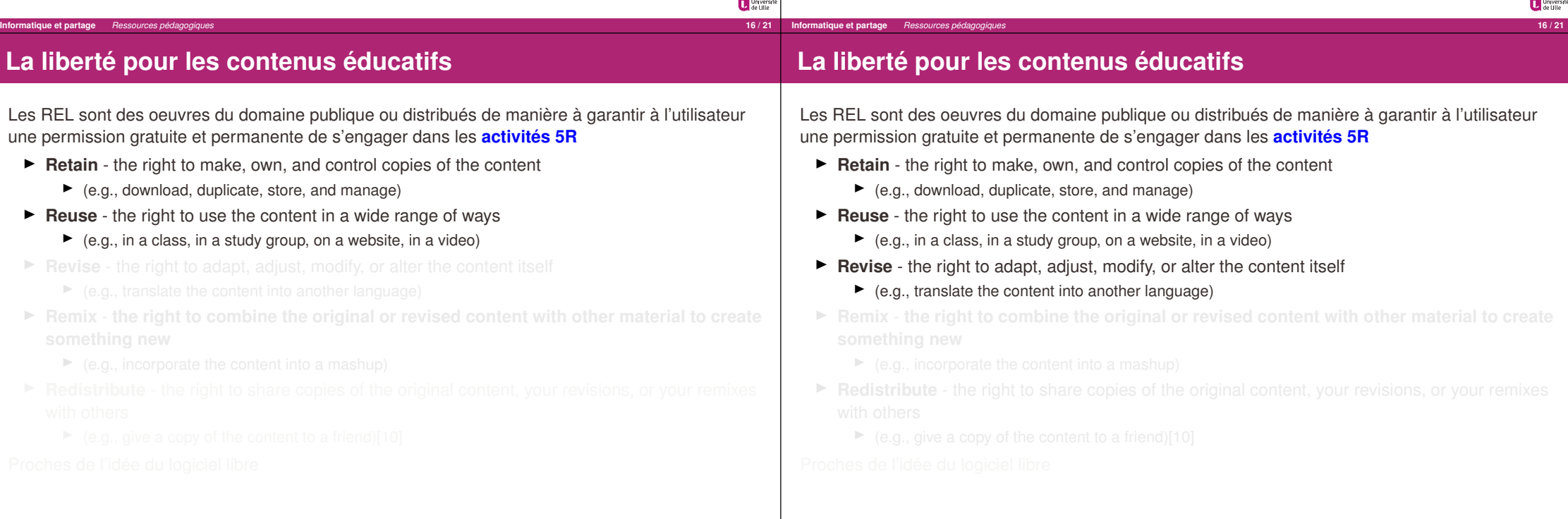

University<br>La de Lille

## **La liberté pour les contenus éducatifs**

#### **La liberté pour les contenus éducatifs**

Les REL sont des oeuvres du domaine publique ou distribués de manière à garantir à l'utilisateur une permission gratuite et permanente de s'engager dans les **activités 5R**

- ▶ **Retain** the right to make, own, and control copies of the content
	- $\blacktriangleright$  (e.g., download, duplicate, store, and manage)
- ▶ **Reuse** the right to use the content in a wide range of ways
	- $\blacktriangleright$  (e.g., in a class, in a study group, on a website, in a video)
- ▶ **Revise** the right to adapt, adjust, modify, or alter the content itself
	- $\blacktriangleright$  (e.g., translate the content into another language)
- ► Remix the right to combine the original or revised content with other material to create **something new**
	- $\blacktriangleright$  (e.g., incorporate the content into a mashup)
- **► Redistribute** the right to share copies of the original content, your revisions, or your remixes

**Informatique et partage** *Ressources pédagogiques* **16 / 21**

 $\blacktriangleright$  (e.g., give a copy of the content to a friend)[10]

#### Les REL sont des oeuvres du domaine publique ou distribués de manière à garantir à l'utilisateur une permission gratuite et permanente de s'engager dans les **activités 5R**

- ▶ **Retain** the right to make, own, and control copies of the content
	- $\blacktriangleright$  (e.g., download, duplicate, store, and manage)
- ▶ **Reuse** the right to use the content in a wide range of ways
	- $\blacktriangleright$  (e.g., in a class, in a study group, on a website, in a video)
- ▶ **Revise** the right to adapt, adjust, modify, or alter the content itself
	- $\blacktriangleright$  (e.g., translate the content into another language)
- ► Remix the right to combine the original or revised content with other material to create **something new**
	- $\blacktriangleright$  (e.g., incorporate the content into a mashup)
- ▶ **Redistribute** the right to share copies of the original content, your revisions, or your remixes with others

**Informatique et partage** *Ressources pédagogiques* **17 / 21**

Université

 $\blacktriangleright$  (e.g., give a copy of the content to a friend)[10]

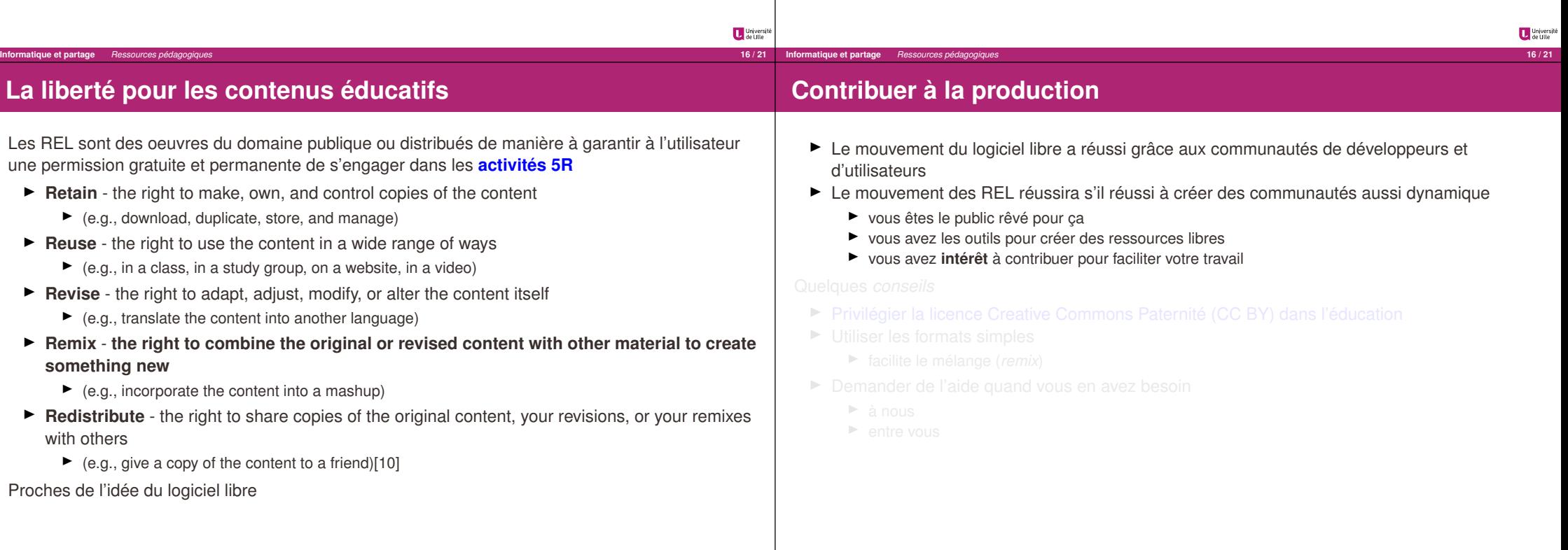

Universit

## **Contribuer à la production**

Ï Le mouvement du logiciel libre a réussi grâce aux communautés de développeurs et

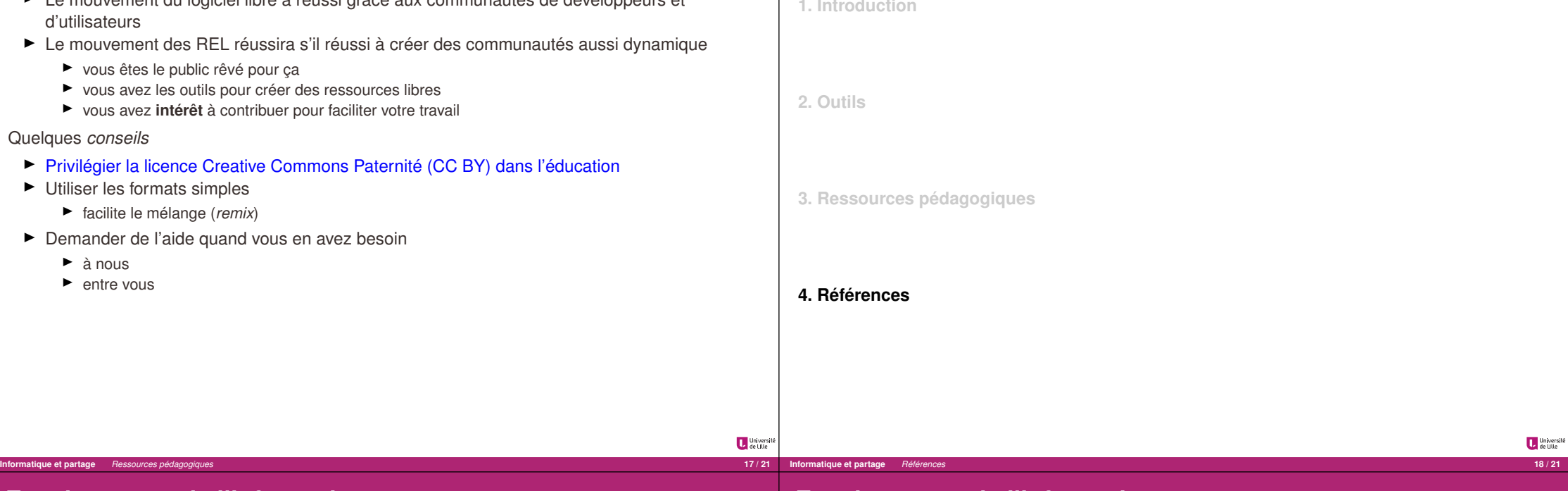

#### **Enseignement de l'informatique** La communauté commence à s'organiser via notamment des rencontres entre  $\blacktriangleright$  enseignants-chercheurs en informatique  $\blacktriangleright$  enseignants-chercheurs en science de l'éducation Ï **praticiens** (aka les gens qui font le travail pour de vrai : **vous**) **Moments d'échanges important pour forger une communauté** Ï **Journée de l'Enseignement de l'Informatique et de l'Algorithmique**  $\blacktriangleright$  tous les ans ici (à l'Université de Lille)  $\blacktriangleright$  educode.be  $\blacktriangleright$  colloque annuel international dédié à l'éducation, aux pratiques et à la recherche dans les Ï le prochain : 27 septembre 2019, *autour* de Bruxelles ▶ Didapro - Didastic ▶ colloques francophones de didactique de l'informatique **Enseignement de l'informatique** La communauté commence à s'organiser via notamment des rencontres entre  $\blacktriangleright$  enseignants-chercheurs en informatique  $\blacktriangleright$  enseignants-chercheurs en science de l'éducation **•** praticiens (aka les gens qui font le travail pour de vrai : **vous**) **Moments d'échanges important pour forger une communauté** Quelques exemples accessibles Ï **Journée de l'Enseignement de l'Informatique et de l'Algorithmique** ['@JeiaLille'](https ://twitter.com/JeiaLille)  $\triangleright$  tous les ans ici (à l'Université de Lille) **E** educode.be  $\triangleright$  colloque annuel international dédié à l'éducation, aux pratiques et à la recherche dans les domaines liés au numérique ► le prochain : 27 septembre 2019, *autour* de Bruxelles ▶ **Didapro - Didastic**

▶ le prochain : du 5 au 7 février 2020 à Lille

**Informatique et partage** *Références* **19 / 21**

 $\triangleright$  colloques francophones de didactique de l'informatique

Université

► le prochain : du 5 au 7 février 2020 à Lille

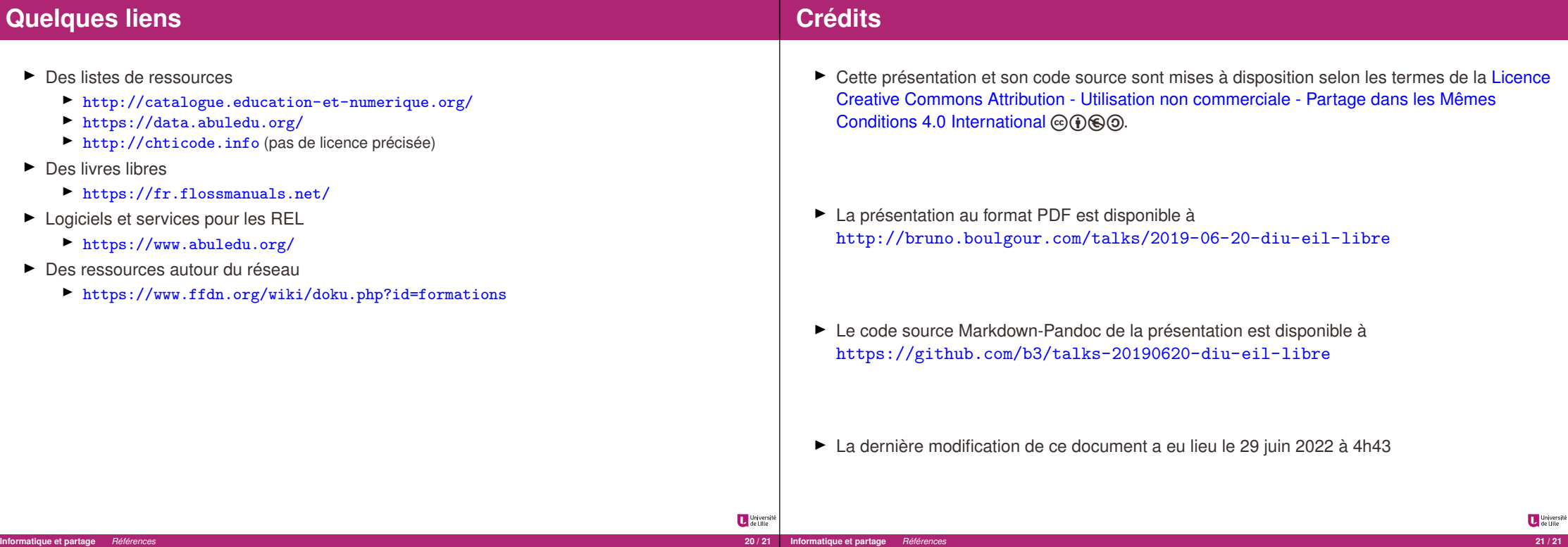